## Table des matières

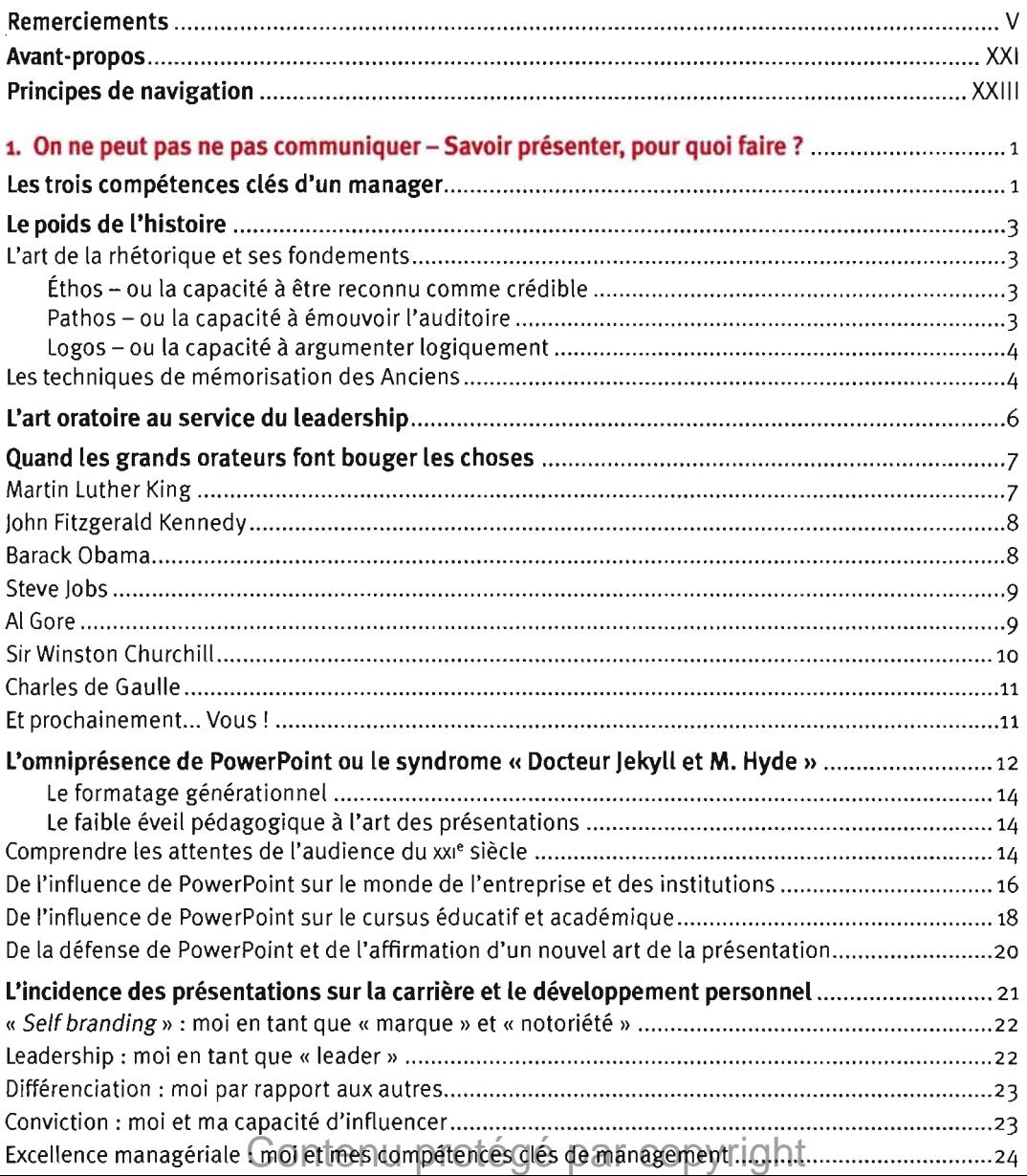

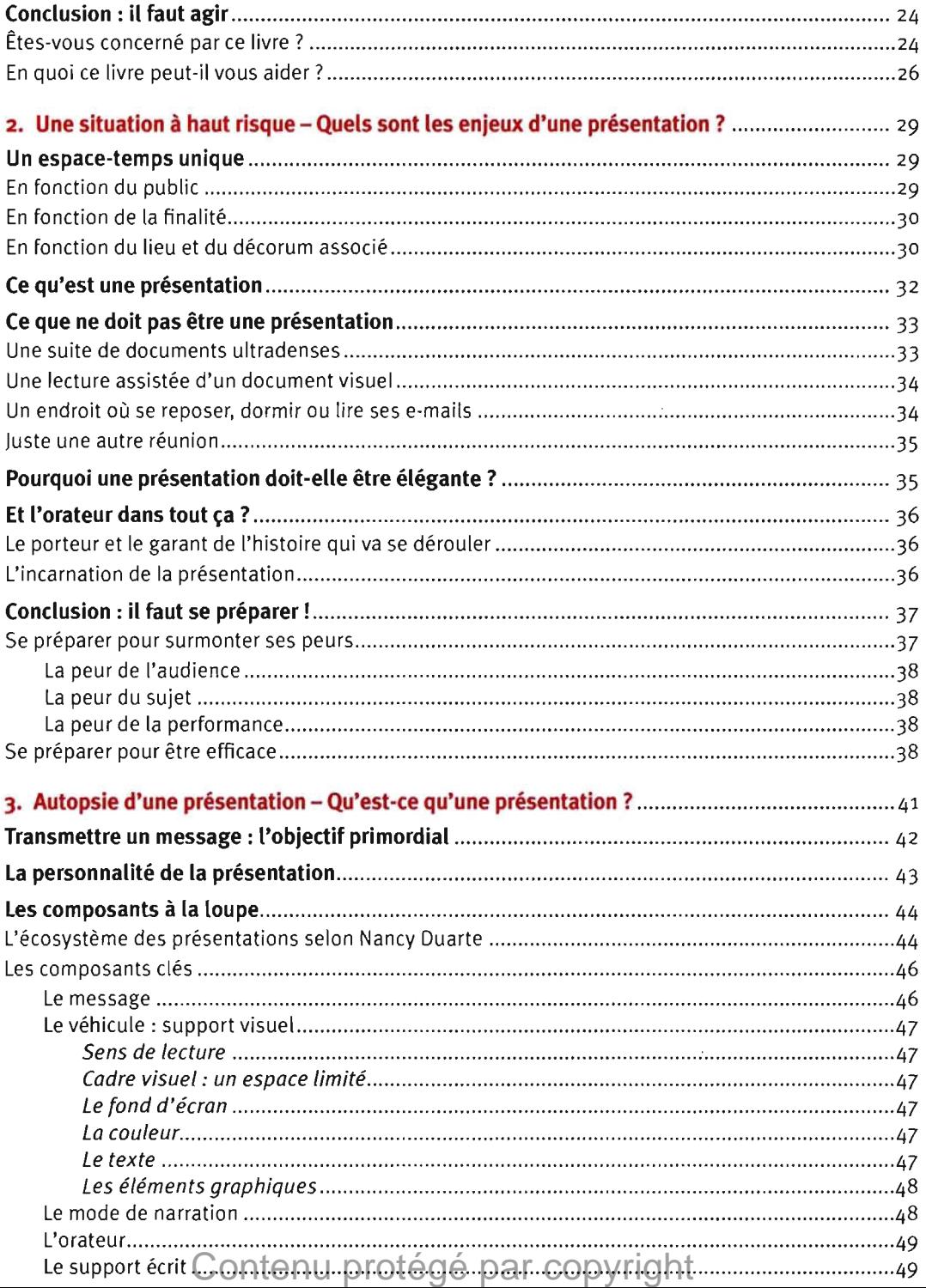

÷

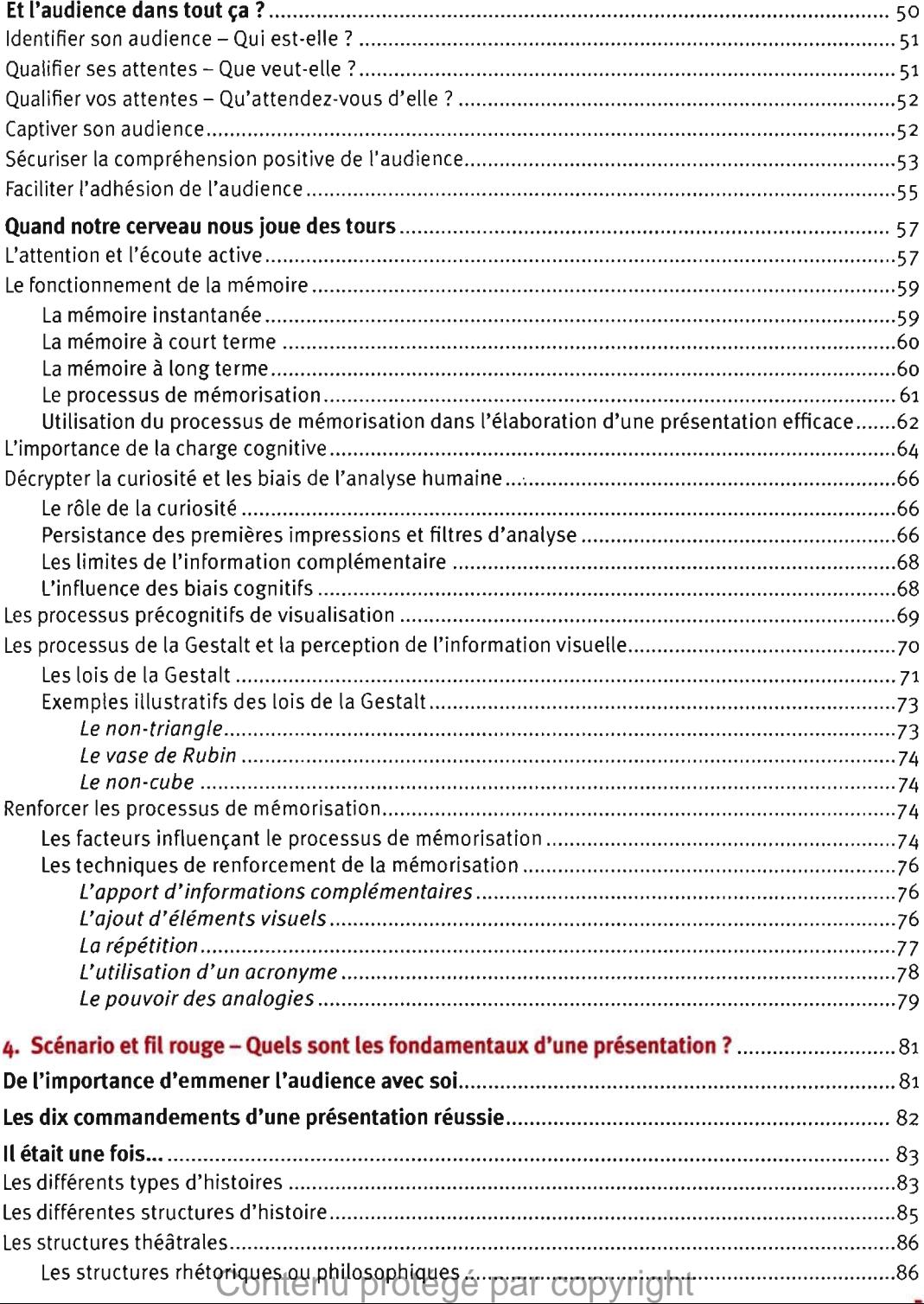

-------------------

 $\equiv$ a. ÷ ۰

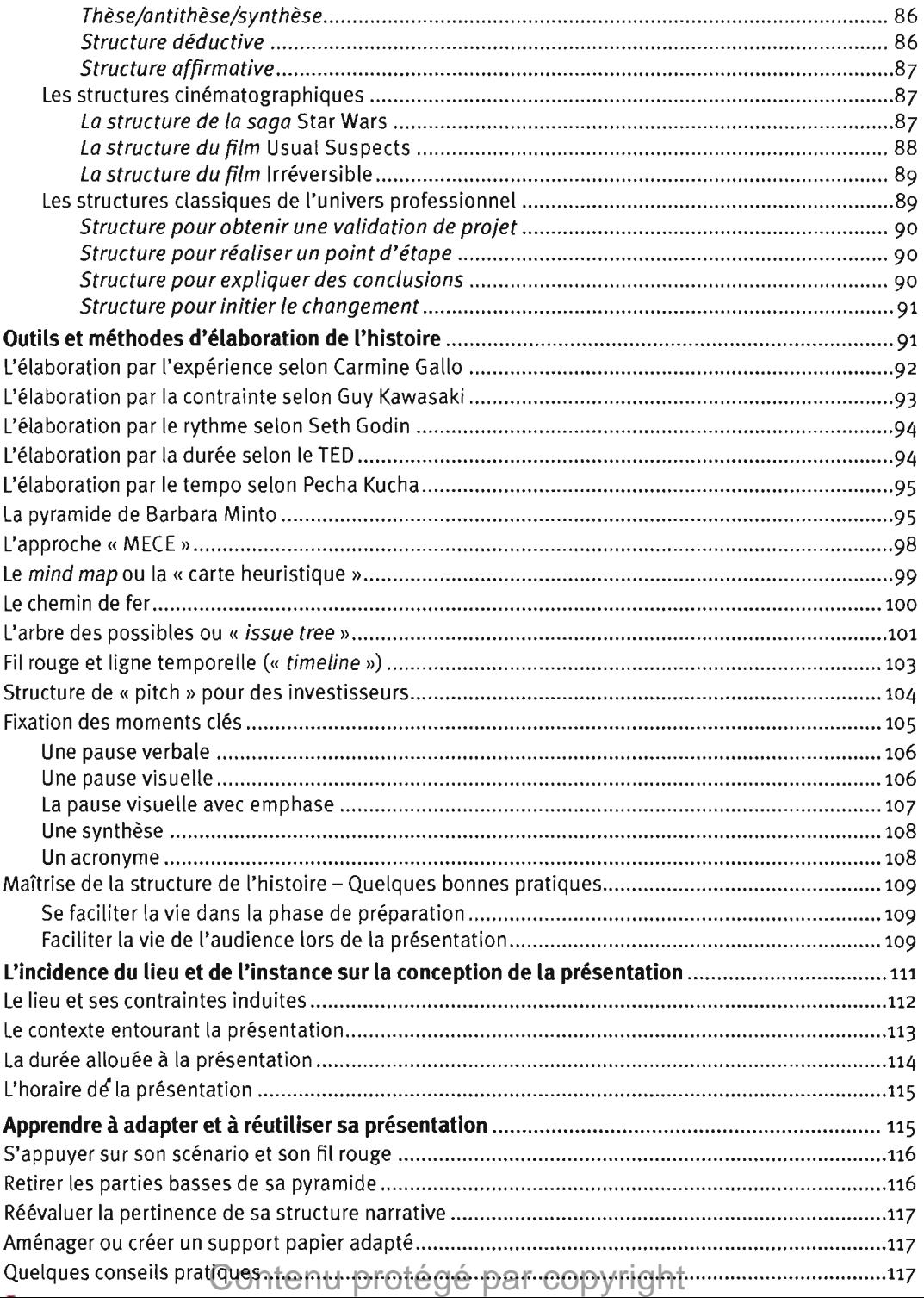

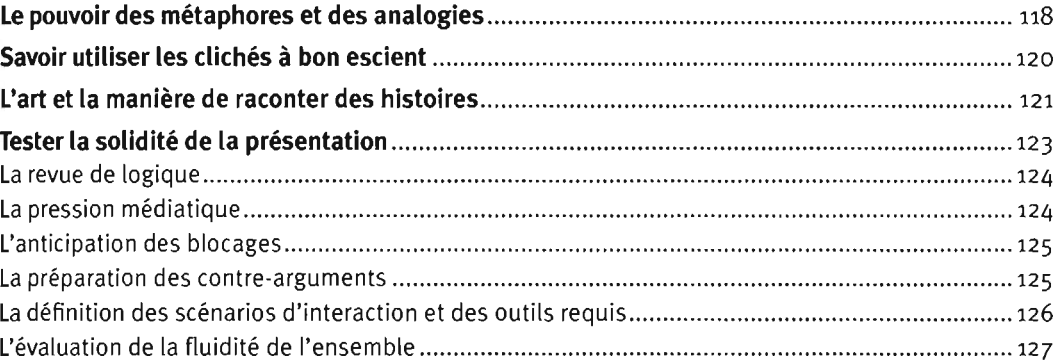

## **5. Le design visuel maîl:risé - Pourquoi être un designer graphique le temps**

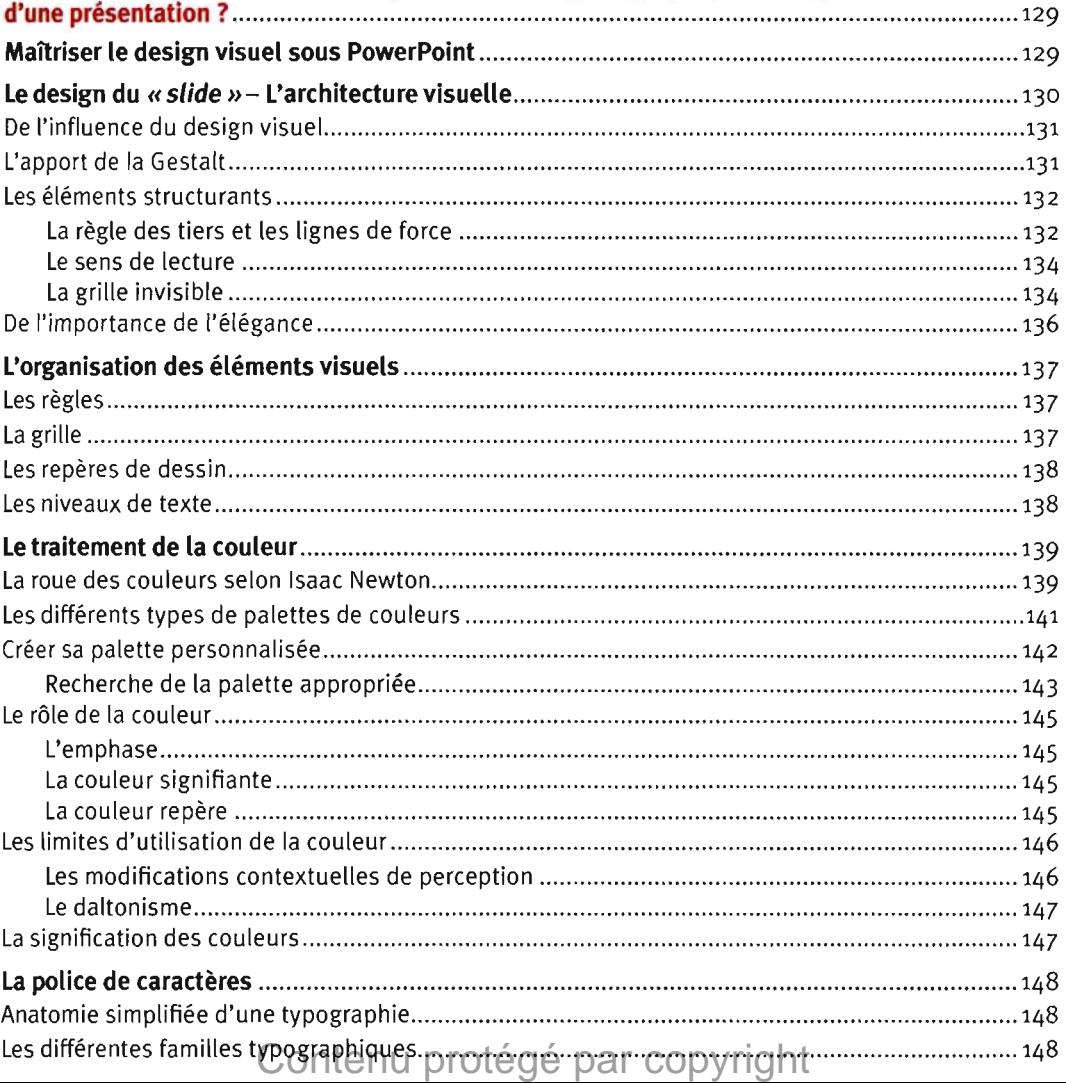

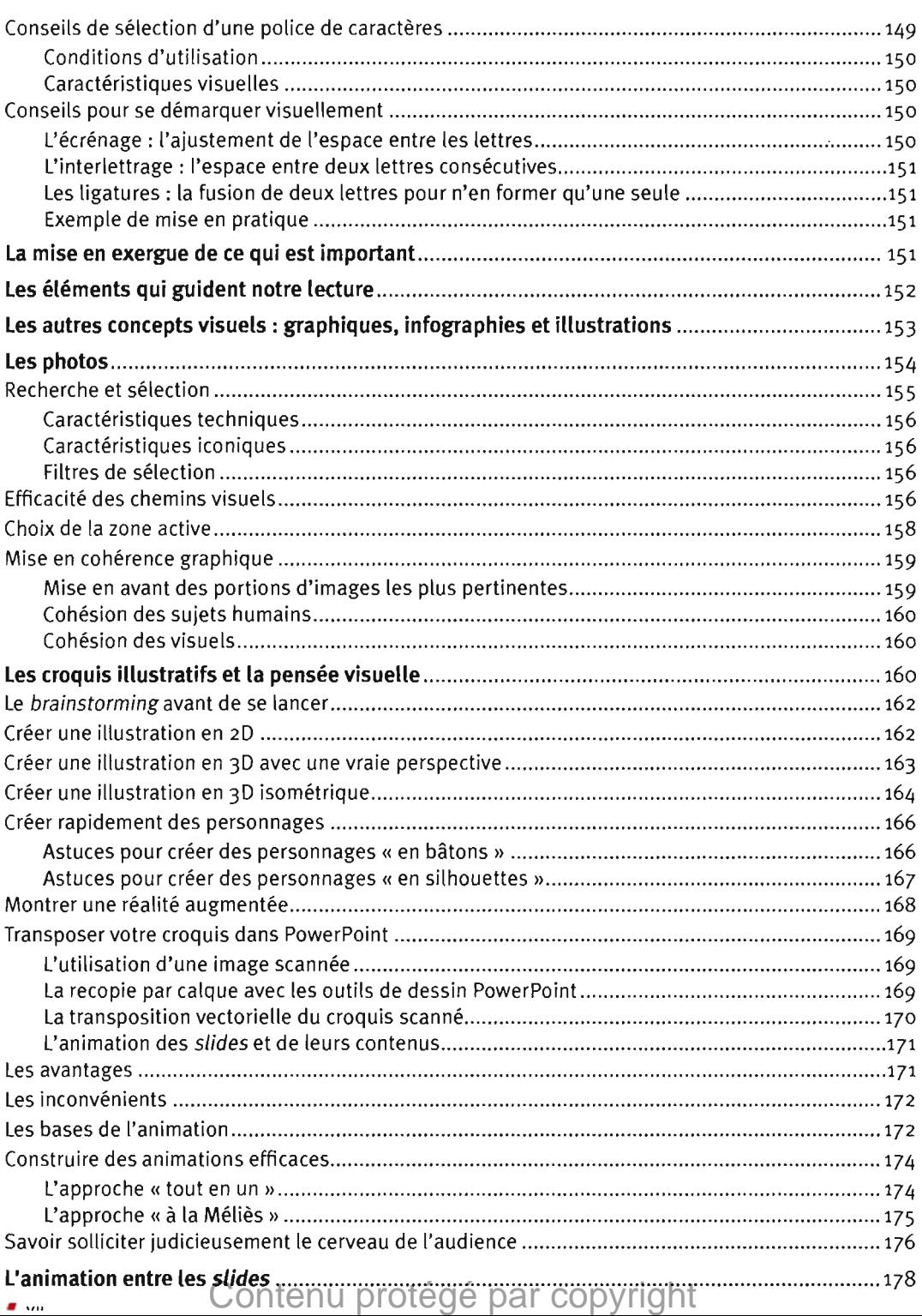

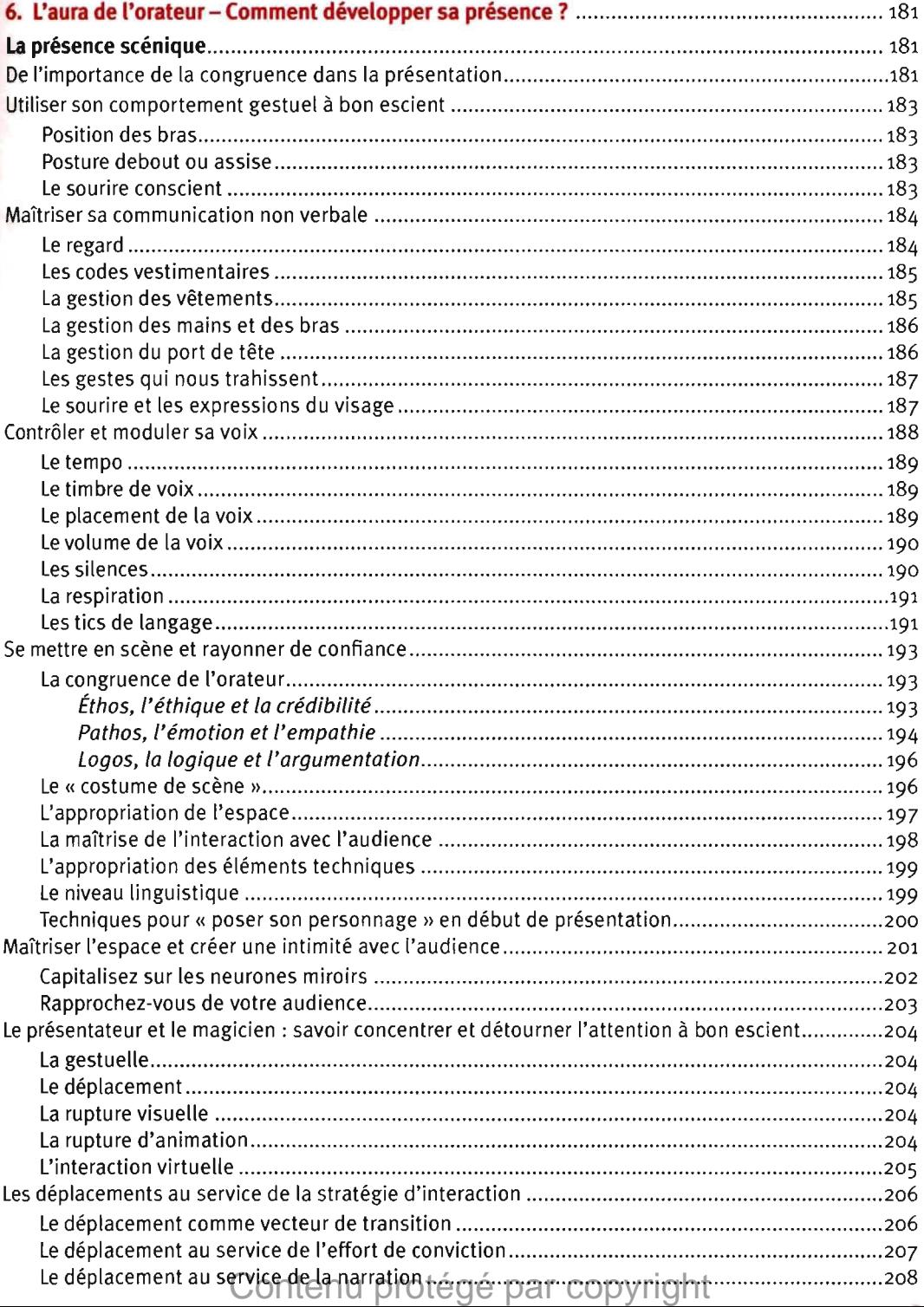

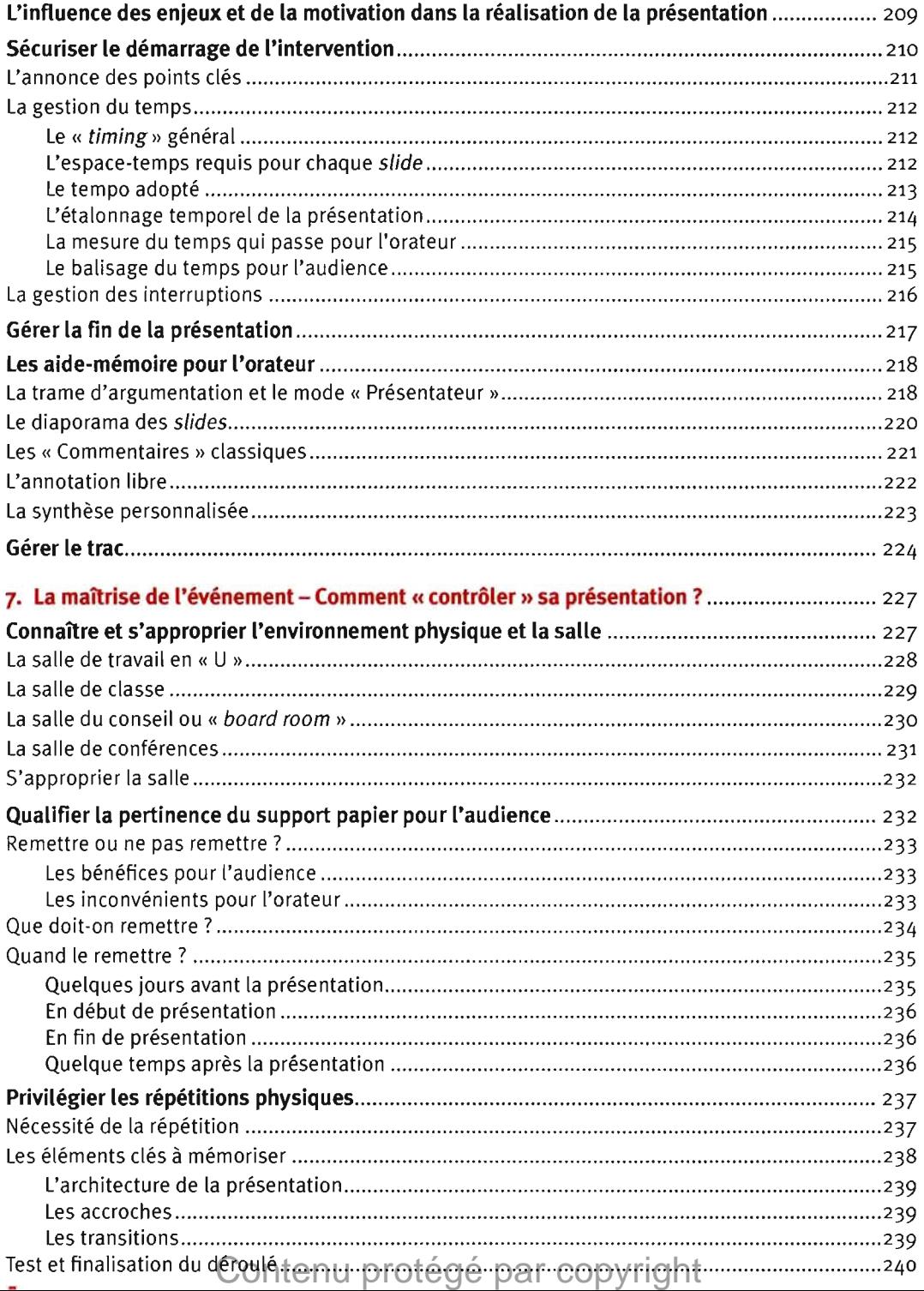

---

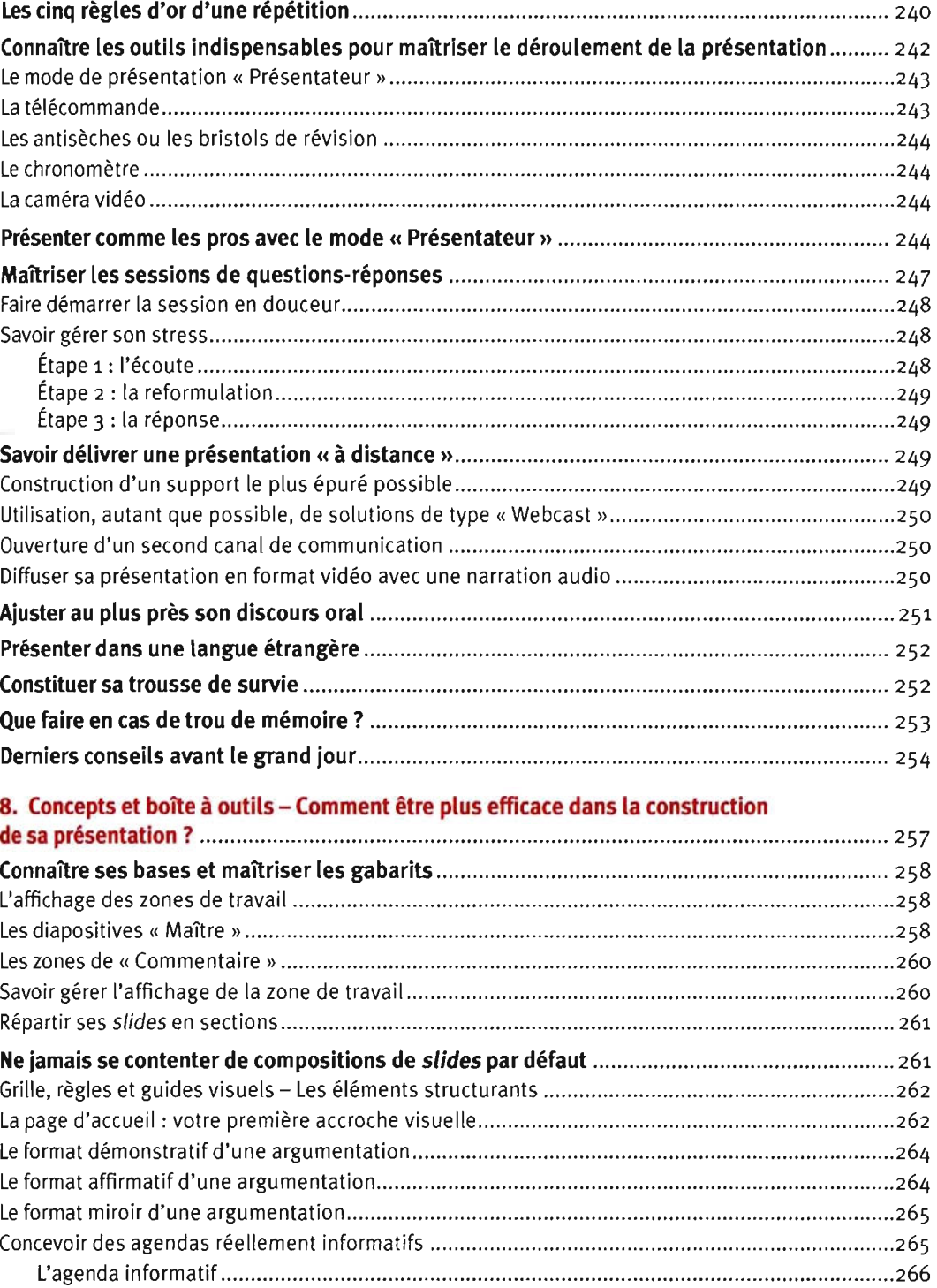

L'agenda navigateur $\mathbb G$ on temu protégé par copyright ......................267

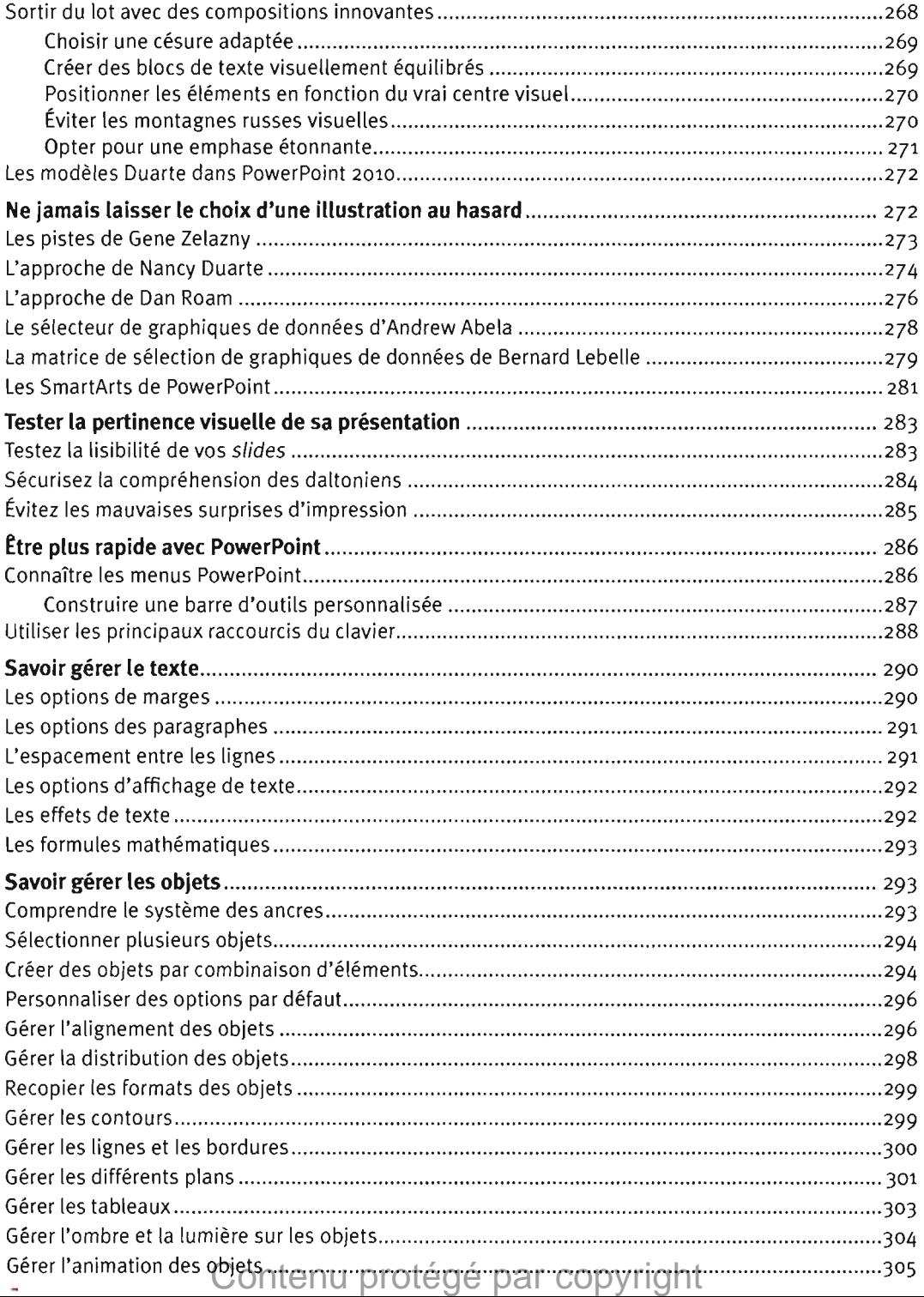

---

.

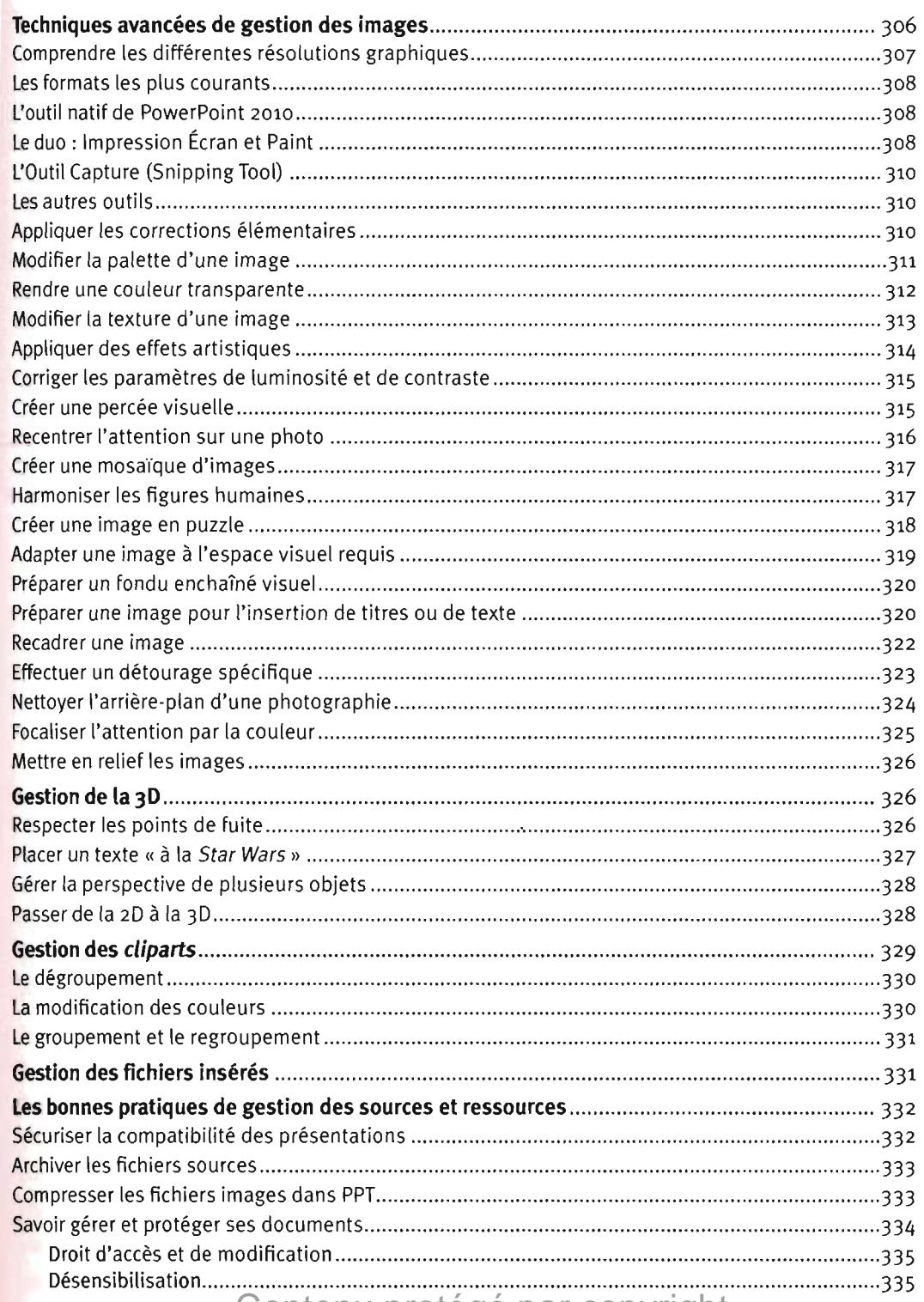

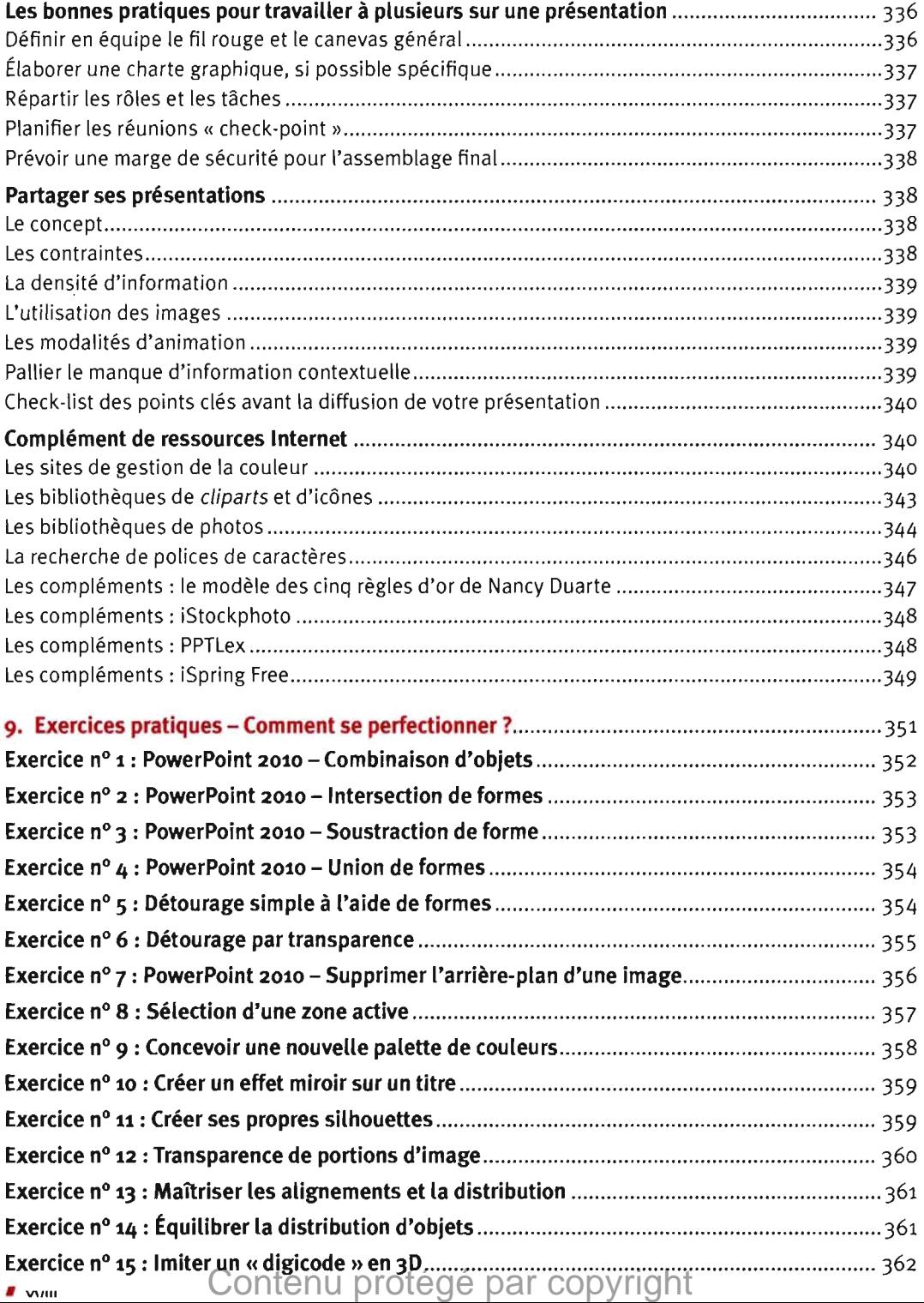

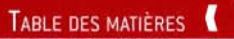

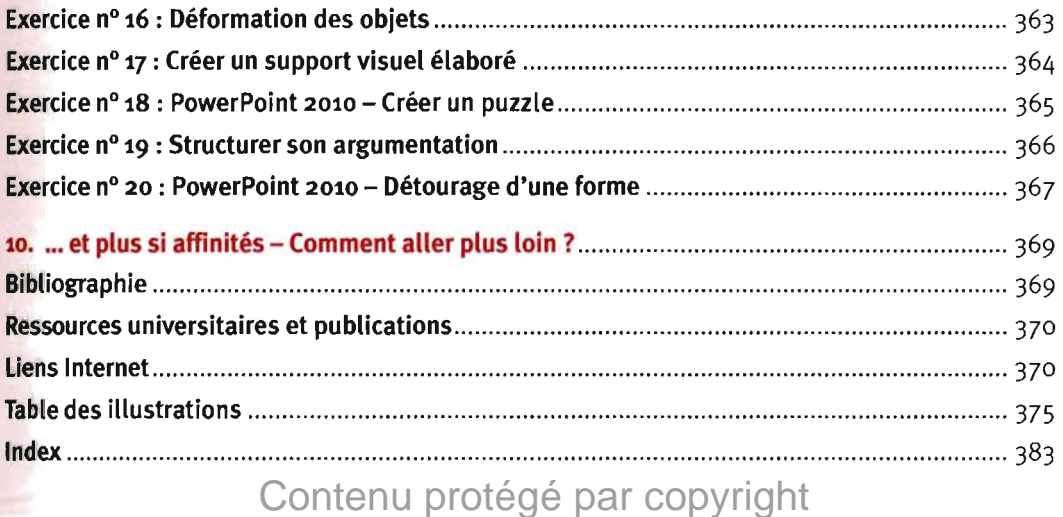